## **Demandes**

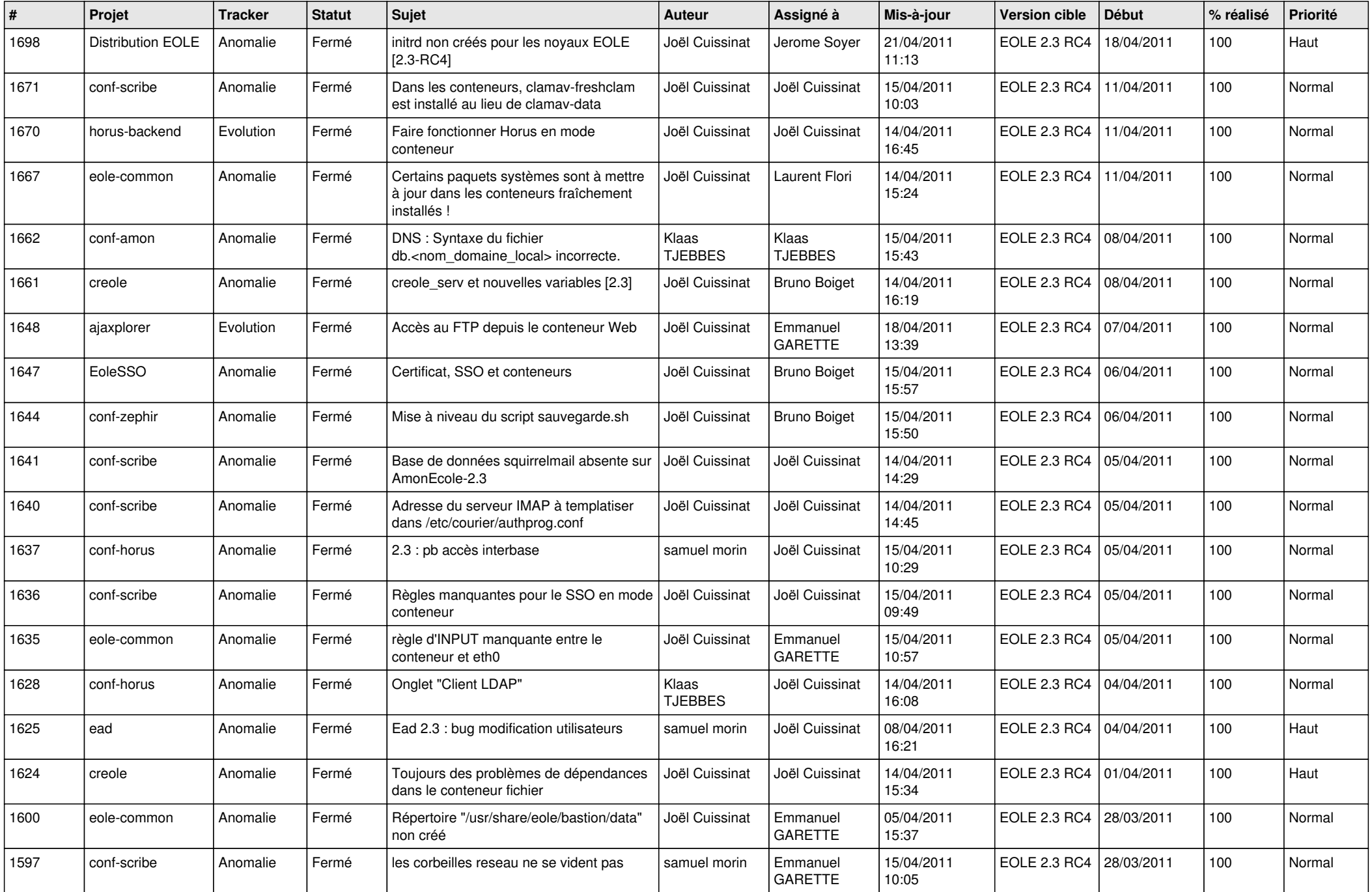

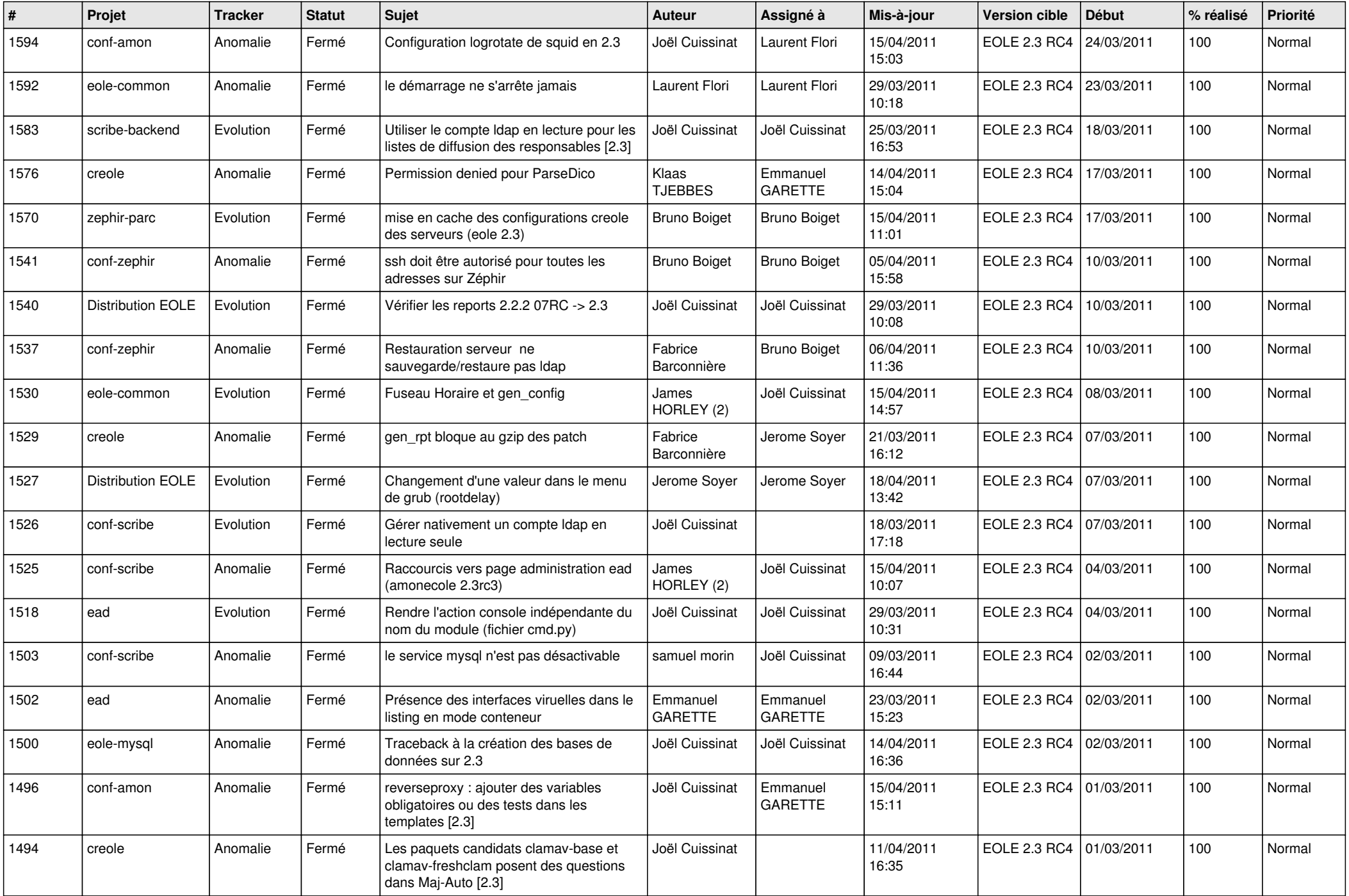

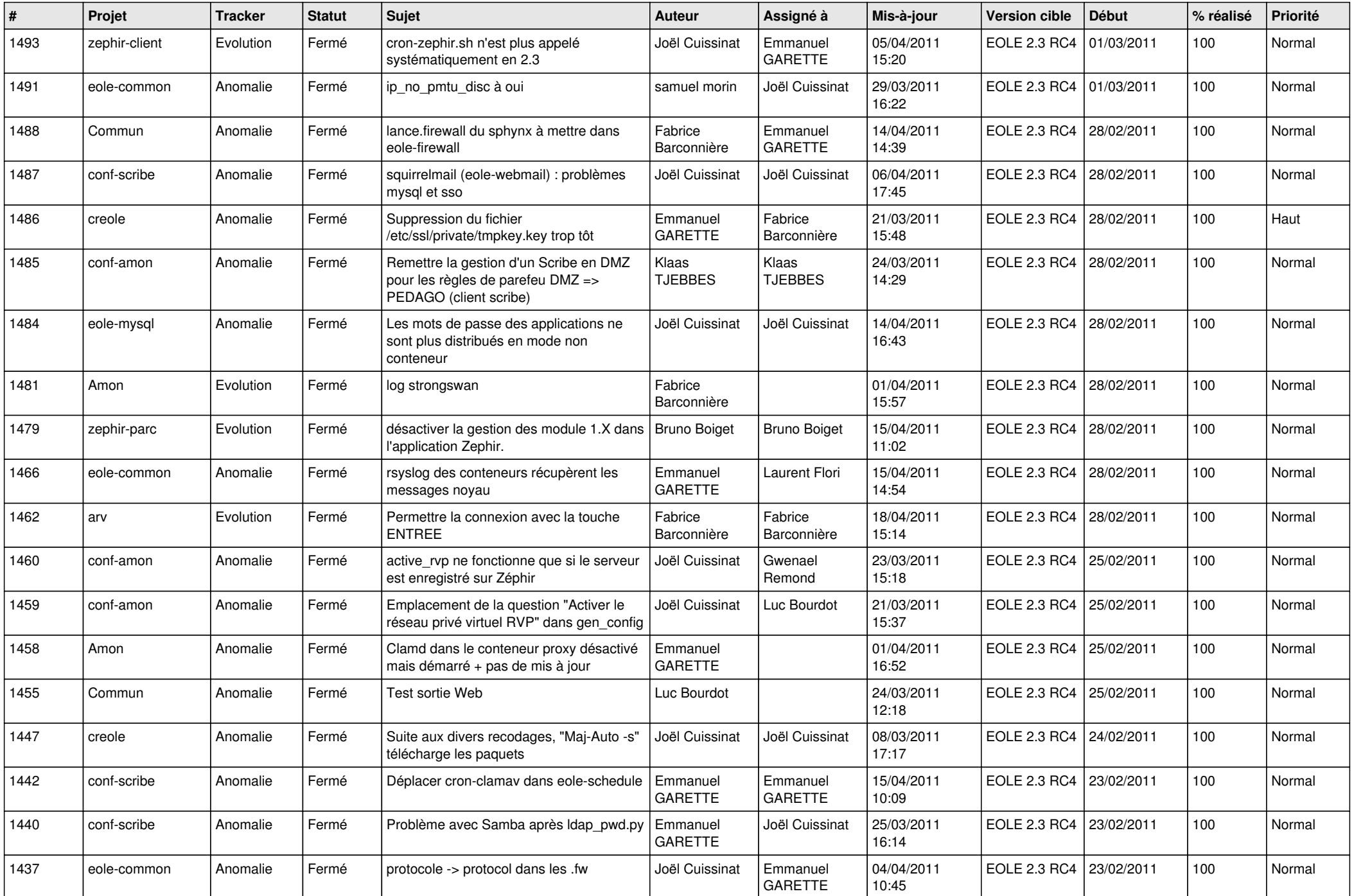

![](_page_3_Picture_499.jpeg)